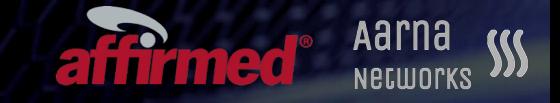

## Design and deployment of the Affirmed Networks vEPC using **ONAP**

© 2019 Aarna Networks, Inc. © 2019 Affirmed Networks, Inc.

### **Objectives**

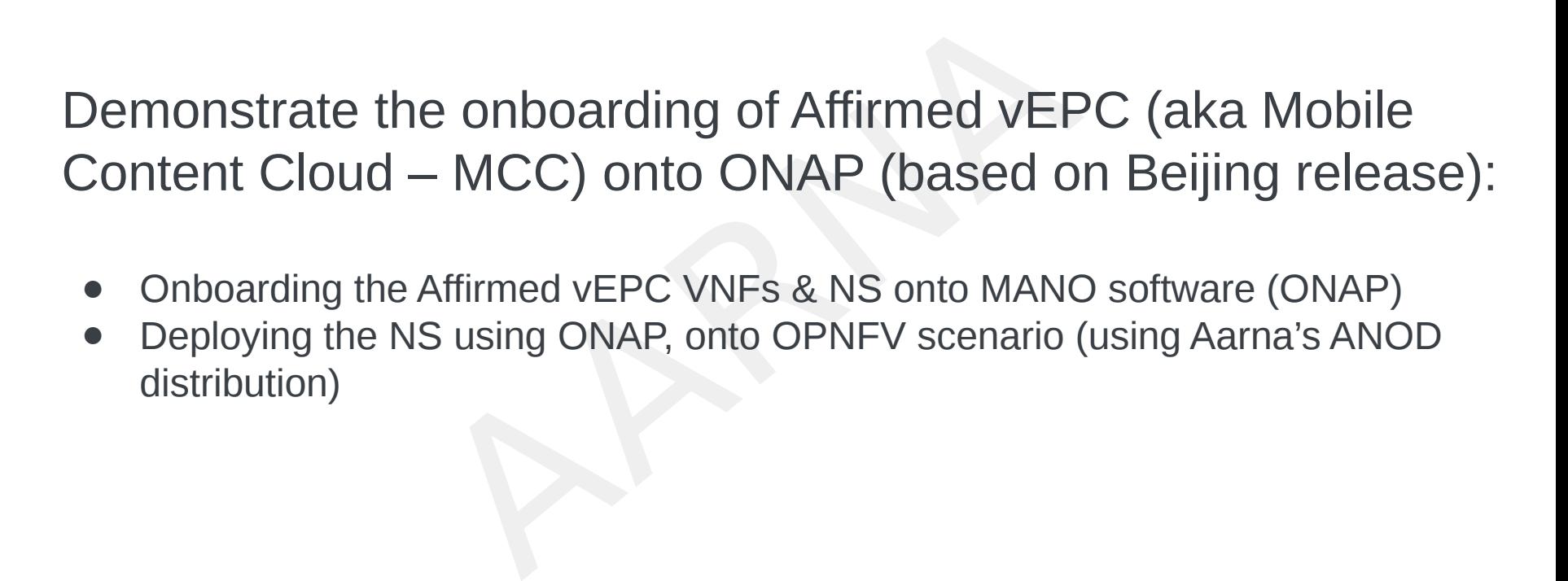

Aarna

i i Tînedê

- Onboarding the Affirmed vEPC VNFs & NS onto MANO software (ONAP)
- Deploying the NS using ONAP, onto OPNFV scenario (using Aarna's ANOD distribution)

#### Affirmed Distributed vEPC Architecture iirmed\* Distributed Functions Scale Independently

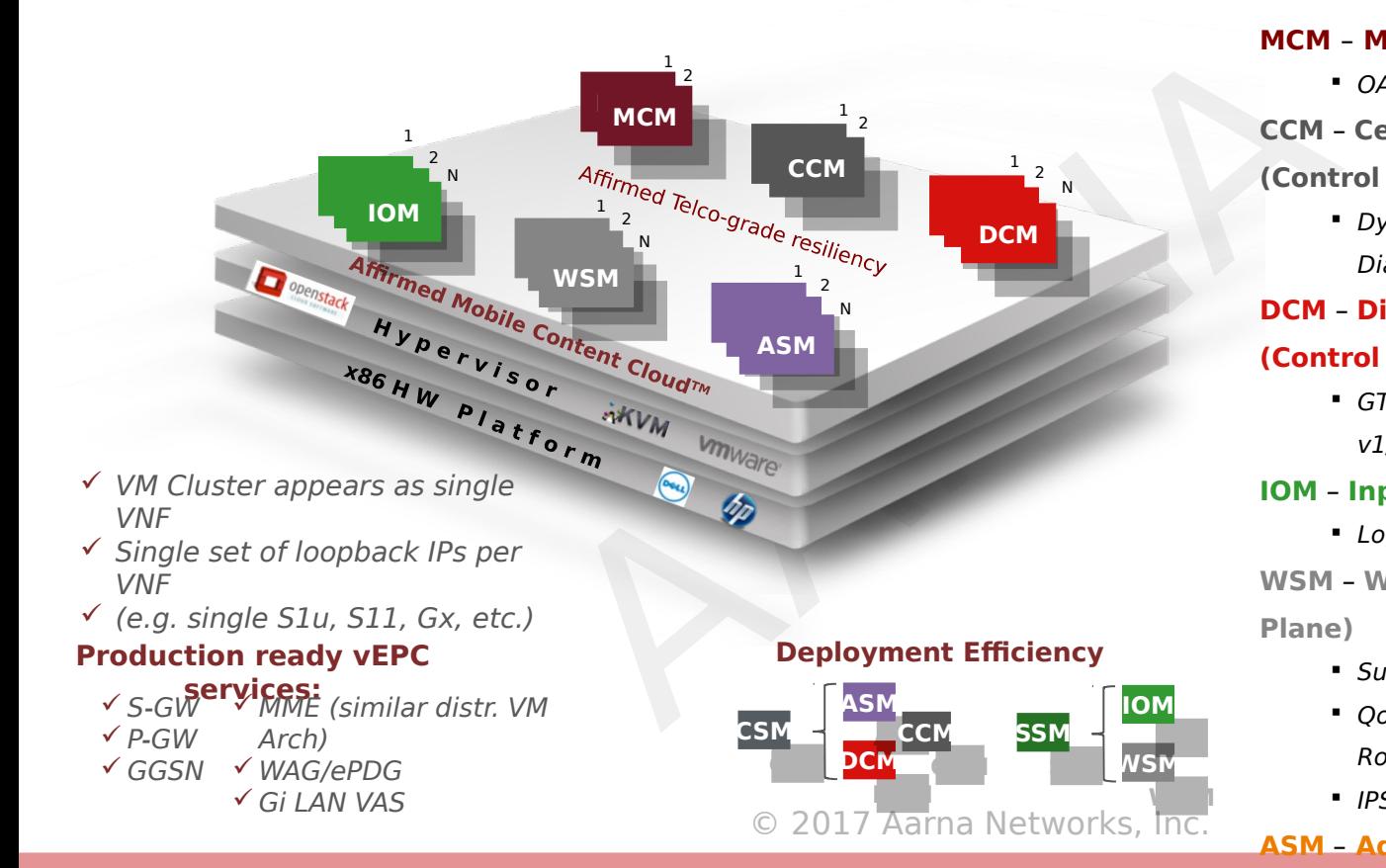

#### **MCM** – **Management Control Module**

Aarna

NECWOLKS

**• OA&M, CLI, NETCONF, etc.** 

#### **CCM** – **Centralized Control Module**

**(Control Plane)**

 Dynamic Routing, Session mgmt., Diameter

#### **DCM** – **Distributed Control Module**

#### **(Control Plane)**

 GTP-C, call control, RADIUS clients, IKE v1/v2

#### **IOM** – **Input Output Module**

**Logical IP interface termination, IPSEC** 

**WSM** – **Workflow Services Module (Data** 

#### **Plane)**

- Subscriber/APN tunnel termination
- OoS, Charging, NAT/Firewall, Policy Routing, DPI
- IPSEC (per-subscriber ePDG)

#### **ASM** – **Advanced Services Module (Data**

### Use Case Assumptions

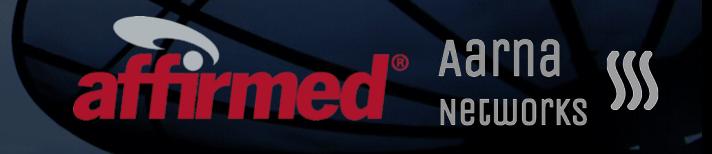

- The use case will use APP-C for VNF instantiation
- II use APP-C for VNF instantiation<br>nteract directly with the OpenStack VIM (<br>lab setup Red Hat OpenStack Platform 10 (RHOSP<br>enStack Newton Release<br>e HEAT based The APP-C will interact directly with the OpenStack VIM (no need for a Specific VNFM)
	- In the Affirmed lab setup Red Hat OpenStack Platform 10 (RHOSP10) was used; RHOSP10 is based on OpenStack Newton Release
- The VNFD will be HEAT based

### vEPC Onboarding onto ONAP

- Create Openstack Cloud image with required software
- ck Cloud image with required softw<br>resources on Openstack (Flavor,<br>ets)<br>mplates and environment files<br>nagement Control Module)<br>tent Services Module)<br>scriber Services Module)<br>ork Service (MCC\_Service)<br>d scripts in cloud-ini Create required resources on Openstack (Flavor, Networks/Subnets)
- Create HEAT templates and environment files
	- o Create 3 VSP's
		- o MCM (Management Control Module)
		- o CSM (Content Services Module)
		- o SSM (Subscriber Services Module)
	- o Cretae 1 Network Service (MCC\_Service)
- Add the required scripts in cloud-init section of VNF's YAML files  $\bigcirc$  Onboard the ZIP files in SDC and create VSP's & NS
- **Test the Vendor Software Products (VSP)** 
	- MCM, CSM and SSM respectively

i Tamad

### vEPC Deployment using ONAP affirmed

- Create Service Instance for MCC\_Service
- Add VNFs (MCM, CSM & SSM) to the service instance
- Run SDN-C Preload scripts that set the required parameters in SDN-C
- Instantiate VNF Module MCM, which creates the VM
- Instantiate VNF Module CSM, which creates the VM
- Instantiate VNF Module SSM, which creates the VM
- stance for MCC\_Service<br>
CSM & SSM) to the service instance<br>
ad scripts that set the required paramete<br>
Module MCM, which creates the VM<br>
Module SSM, which creates the VM<br>
Module SSM, which creates the VM<br>
configuration (no Post-installation configuration (not automated yet via ONAP)

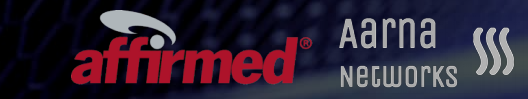

# Thank You!!!

u